## <span id="page-0-0"></span>Pharmazentralnummern und Rezeptbedruckung

Peter Willadt

2017-06-02

K ロ ▶ K @ ▶ K 할 ▶ K 할 ▶ (할 수 있다)

[PZN](#page-34-0)

Peter Willadt [PZN allgemein](#page-1-0) PZN [nachrechnen](#page-3-0) [Besondere PZN](#page-5-0) [Das Faktor-Feld](#page-23-0) [Sonderfälle](#page-24-0) [Hilfsmittel](#page-26-0)

[Beispiele](#page-28-0)

### <span id="page-1-0"></span>Vergabe

- **Pharmazentralnummern (PZN) sind** herstellerübergreifende Bestellnummern für in deutschen Apotheken gehandelte Artikel
- **▶ PZN werden zentral von der IfA GmbH** (*Informationsstelle für Arzneimittel*) vergeben
- **die IfA GmbH ist ein Gemeinschaftsunternehmen** von Apothekern, Pharmagroßhandel und Pharmaindustrie

#### [PZN](#page-0-0)

Peter Willadt

[PZN allgemein](#page-1-0) PZN [nachrechnen](#page-3-0) [Besondere PZN](#page-5-0) [Das Faktor-Feld](#page-23-0) [Sonderfälle](#page-24-0) [Hilfsmittel](#page-26-0) [Beispiele](#page-28-0)

### Aufbau

- **PZN** sind grundsätzlich achtstellig, die Stellen bestehen aus den Ziffern 0–9. Bei weniger als acht Stellen werden Nullen vorangestellt.
- **► Führende Nullen gehören mit zur PZN.**
- **►** die achte Stelle ist eine Prüfziffer, sie wird aus den ersten sieben Stellen errechnet und ermöglicht das Abfangen von Tipp-, Übertragungs- und Lesefehlern.
- ► die sieben freien Stellen ermöglichen zehn Millionen verschiedene Artikel.

#### [PZN](#page-0-0)

Peter Willadt

[PZN allgemein](#page-1-0) PZN [nachrechnen](#page-3-0) [Besondere PZN](#page-5-0) [Das Faktor-Feld](#page-23-0) [Sonderfälle](#page-24-0) [Hilfsmittel](#page-26-0) [Beispiele](#page-28-0)

## <span id="page-3-0"></span>Prüfziffer-Berechnung (8 Stellen)

- **▶ multipliziere die erste Stelle mit eins, die zweite** mit zwei . . . die siebte mit sieben
- *ñ* Addiere alle Produkte
- **Dividiere das Ergebnis durch 11**
- *ñ* Der *Rest* der Teilung ist die Prüfziffer (die achte Stelle)

イロン イ押ン イヨン イヨン 三重

**► Falls 10 als Rest bleibt, verwende 0** 

#### [PZN](#page-0-0)

Peter Willadt

[PZN allgemein](#page-1-0)

PZN [nachrechnen](#page-3-0) [Besondere PZN](#page-5-0)

[Das Faktor-Feld](#page-23-0)

[Sonderfälle](#page-24-0)

[Hilfsmittel](#page-26-0)

[Beispiele](#page-28-0)

 $209$ 

### Prüfziffer-Berechnung (8 Stellen)

PZN 01406632 soll nachgerechnet werden:

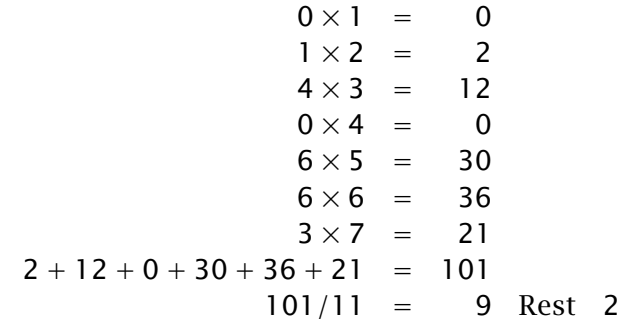

Der Rest der Teilung ist 2, die achte Stelle ebenfalls, also ist 01406632 eine gültige PZN.

Peter Willadt [PZN allgemein](#page-1-0) PZN [nachrechnen](#page-3-0) [Besondere PZN](#page-5-0) [Das Faktor-Feld](#page-23-0) [Sonderfälle](#page-24-0) [Hilfsmittel](#page-26-0) [Beispiele](#page-28-0)

### <span id="page-5-0"></span>Spezielle PZN

- **► Apotheken steht für eigene Produkte zur** Verwendung innerhalb der Apotheke der Nummernbereich 08000005 bis 08299990 zur Verfügung.
- **Auch Großhändler können für spezielle Produkte** eigene Nummern vergeben (zum Beispiel für Geschenkartikel).
- ► für die Rezeptbedruckung werden weitere Sondernummern benötigt
- $\triangleright$  Die meisten Sondernummern sind in der TA1 festgelegt, der Rest in Verträgen mit Krankenkassen.

#### [PZN](#page-0-0)

Peter Willadt

[PZN allgemein](#page-1-0)

PZN [nachrechnen](#page-3-0)

[Besondere PZN](#page-5-0) [Das Faktor-Feld](#page-23-0) [Sonderfälle](#page-24-0)

[Hilfsmittel](#page-26-0)

[Beispiele](#page-28-0)

### Generische PZN

### PZN für industrielle Artikel, die keine eigene PZN haben: 09999005 Fertig-AM, rezeptpflichtig 09999175 Fertig-AM, nicht rezeptpflichtig 09999034 Verbandmittel und Pflaster 09999040 homöopathisches Fertig-AM rezeptpflichtig 09999181 homöopathisches Fertig-AM, nicht rezeptpflichtig 09999117 Einzel-Import, rezeptpflichtig 09999206 Einzel-Import, nicht rezeptpflichtig

Peter Willadt

[PZN allgemein](#page-1-0)

PZN [nachrechnen](#page-3-0)

[Besondere PZN](#page-5-0) [Das Faktor-Feld](#page-23-0) [Sonderfälle](#page-24-0) [Hilfsmittel](#page-26-0)

[Beispiele](#page-28-0)

**KORKA SERVER ORA** 

### Hilfsmittel

Artikel-PZN falls bekannt Hilfsmittelnummer falls keine PZN vorhanden oder falls die Kasse das so will 02566958 Hilfsmittel für parenterale Zubereitungen (falls ohne PZN und ohne Hilfsmittelnummer) 09999028 in allen anderen Fällen 09999063 Mietgebühren für Hilfsmittel

Ärzte müssen Hilfsmittel getrennt von Arzneimitteln verschreiben und das Feld 7 ankreuzen, die Diagnose muss auf's Rezept, der Patient die Annahme auf der Rückseite bestätigen. Bei genehmigungspflichtigen Hilfsmittel Datum der Genehmigung auf's Rezept schreiben.

Peter Willadt [PZN allgemein](#page-1-0) PZN [nachrechnen](#page-3-0) [Besondere PZN](#page-5-0) [Das Faktor-Feld](#page-23-0) [Sonderfälle](#page-24-0) [Hilfsmittel](#page-26-0) [Beispiele](#page-28-0)

### Rezepturen

### 06460702 Abfüllen einer Rezeptursubstanz 09999011 gewöhnliche Rezeptur

[PZN](#page-0-0)

Peter Willadt

[PZN allgemein](#page-1-0)

PZN [nachrechnen](#page-3-0)

[Besondere PZN](#page-5-0) [Das Faktor-Feld](#page-23-0) [Sonderfälle](#page-24-0)

[Hilfsmittel](#page-26-0)

[Beispiele](#page-28-0)

K ロ ▶ K @ ▶ K 할 ▶ K 할 ▶ (할 수 있다)

### Sonder-Rezepturen

09999092 Zytostatika-Rezepturen 09999100 parenterale Ernährungslösungen 09999123 parenterale Antibiotikalösungen 09999169 parenterale Virustatikalösungen 09999146 parenterale Schmerzlösungen 02567461 parenterale Folinat-Zubereitung 02567478 parenterale Antikörper-Zubereitung 09999152 sonstige parenterale Lösungen

Peter Willadt

[PZN allgemein](#page-1-0)

PZN [nachrechnen](#page-3-0)

[Besondere PZN](#page-5-0) [Das Faktor-Feld](#page-23-0) [Sonderfälle](#page-24-0)

[Hilfsmittel](#page-26-0) [Beispiele](#page-28-0)

 $209$ 

### Besondere BTM

### Substitutionstherapie

- 02567107 l-Polamidon zur Substitution
- 02567113 Subutex zur Substitution
- 02567107 Suboxone zur Substitution
- 02567656 Diamorphin (Heroin) zur Substitution
- 09999086 Methadon zur Substitution

# Cannabis<br>06460694

- 06460694 Cannabisblüten unverarbeitet
- 06460665 Cannabis-Rezepturen
- 06460671 Cannabis-FAM ohne PZN

#### [PZN](#page-0-0)

Peter Willadt

[PZN allgemein](#page-1-0)

PZN [nachrechnen](#page-3-0)

[Besondere PZN](#page-5-0) [Das Faktor-Feld](#page-23-0) [Sonderfälle](#page-24-0)

[Hilfsmittel](#page-26-0)

[Beispiele](#page-28-0)

### Blut

- 02567484 Erythrozytenkonzentrat
- 02567490 Thrombozytenkonzentrat
- 02567509 Blutplasma
- 02567515 Granulozyten
- 02567521 Vollblut
- 02567538 Leukozytenkonzentrat
- 02567544 sonstiges Blutprodukt

[PZN](#page-0-0)

Peter Willadt

[PZN allgemein](#page-1-0)

PZN [nachrechnen](#page-3-0)

[Besondere PZN](#page-5-0) [Das Faktor-Feld](#page-23-0)

[Sonderfälle](#page-24-0) [Hilfsmittel](#page-26-0)

[Beispiele](#page-28-0)

 $2990$ 

### Anbrüche und ähnliches

- 09999057 Stückelung rezeptpflichtiger AM
- 09999198 Stückelung nicht rezeptpflichtiger AM
- 02567053 Auseinzelung
- 02566993 Verblisterung
- 02567047 Wiederabgabe von AM

Die Stückelungs-PZN soll nur verwendet werden, wenn für Einzel-PZN kein Platz ist

[PZN allgemein](#page-1-0) PZN [nachrechnen](#page-3-0) [Besondere PZN](#page-5-0) [Das Faktor-Feld](#page-23-0) [Sonderfälle](#page-24-0) [Hilfsmittel](#page-26-0) [Beispiele](#page-28-0)

[PZN](#page-0-0) Peter Willadt

**KORKA SERVER ORA** 

### Blutzuckerstreifen-Verträge

Mit Ersatzkassen ist vereinbart, dass die Apotheken Patienten auf billige Blutzuckerteststreifen umstellen. Für die Umstellung gibt es Geld, für nicht umgestellte Patienten Strafzahlungen.

02567596 Umstellungspauschale BZ-Gerät VdEK

02567573 Aut Idem bei Teststreifen angekreuzt

イロメイタメイ磨メイ磨メー 暑い

[PZN](#page-0-0)

Peter Willadt

[PZN allgemein](#page-1-0)

PZN [nachrechnen](#page-3-0)

[Besondere PZN](#page-5-0) [Das Faktor-Feld](#page-23-0) [Sonderfälle](#page-24-0)

[Hilfsmittel](#page-26-0)

[Beispiele](#page-28-0)

 $209$ 

### Dienstleistungen und Pauschalen

02566757 Homöopathie-Beratung (manche Kassen) 02567076 BEK-Blutzuckerschulung (erstmals) 02567780 Honorar für Symbicort-Schulung 02567774 Honorar für Methadon-Sichtbezug 02566906 Stoma-Pauschale (Niedersachsen) Die Verwendung dieser PZN (und der vielen weiteren für ähnliche Zwecke) erfordert besondere Verträge.

 $209$ 

[PZN](#page-0-0)

Peter Willadt

[PZN allgemein](#page-1-0)

PZN [nachrechnen](#page-3-0)

[Besondere PZN](#page-5-0) [Das Faktor-Feld](#page-23-0)

[Sonderfälle](#page-24-0) [Hilfsmittel](#page-26-0) [Beispiele](#page-28-0)

### Nebenkosten

02567001 BTM-Gebühr 06460688 T-Rezept-Gebühr 02567018 Noctu-Gebühr 09999637 Beschaffungskosten PZN für Nebenkosten werden immer als letzte PZN aufgedruckt.

#### [PZN](#page-0-0)

Peter Willadt

[PZN allgemein](#page-1-0)

PZN [nachrechnen](#page-3-0)

[Besondere PZN](#page-5-0) [Das Faktor-Feld](#page-23-0)

[Sonderfälle](#page-24-0) [Hilfsmittel](#page-26-0)

[Beispiele](#page-28-0)

K ロ ▶ K @ ▶ K 할 ▶ K 할 ▶ . 할 . 10 Q Q

Für die Berechnung der Notdienstumlage müssen die Apotheken ihrem Rechenzentrum die Anzahl der Privatrezepte melden. Hierfür wird ein Sonderformular mit der Sonder-PZN 02567768 verwendet.

イロメ 不優 メイ君 メイ君 メー 君一

[PZN](#page-0-0)

Peter Willadt

[PZN allgemein](#page-1-0)

PZN [nachrechnen](#page-3-0)

[Besondere PZN](#page-5-0) [Das Faktor-Feld](#page-23-0) [Sonderfälle](#page-24-0) [Hilfsmittel](#page-26-0)

[Beispiele](#page-28-0)

 $209$ 

### Abweichende Abgabe

- ▶ wenn andere Arzneimittel abgegeben werden, als Gesetze und Verträge vorsehen, wird als erste PZN 02567024 aufgedruckt
- ► die Stellen im Faktorfeld geben an, welches AM betroffen ist (erste Stelle: erstes AM, zweite Stelle: zweites AM, dritte Stelle: drittes AM)

**KORKA SERVER ORA** 

Peter Willadt [PZN allgemein](#page-1-0) PZN [nachrechnen](#page-3-0) [Besondere PZN](#page-5-0) [Das Faktor-Feld](#page-23-0) [Sonderfälle](#page-24-0) [Hilfsmittel](#page-26-0)

[Beispiele](#page-28-0)

### Abweichende Abgabe: Faktorfeld

- alles normal
- 2 Rabattartikel nicht erhältlich
- 3 Importartikel nicht erhältlich
- 4 weder Rabattartikel noch Import erhältlich
- 5 dringender Fall, deswegen abweichend abgegeben
- 6 pharmazeutische Bedenken, deswegen abweichend abgegeben
- 7 Wunscharznei abgegeben

Wenn es andere Gründe als Nichtverfügbarkeit gibt, müssen sie auf dem Rezept dokumentiert werden.

Peter Willadt [PZN allgemein](#page-1-0) PZN [nachrechnen](#page-3-0) [Besondere PZN](#page-5-0) [Das Faktor-Feld](#page-23-0) [Sonderfälle](#page-24-0) [Hilfsmittel](#page-26-0) [Beispiele](#page-28-0)

### Pharmazeutische Bedenken

Hier ein paar Beispiele:

- ► das Rabatt-AM enthält Laktose, der Patient ist Laktose-intolerant
- ► das Rabatt-AM ist nicht teilbar, der Patient muss teilen
- ► der Arzt verschreibt Dosierspray, das Rabatt-AM gibt es nur als Tropfen

**KORKARA KERKER YOUR** 

Peter Willadt [PZN allgemein](#page-1-0) PZN [nachrechnen](#page-3-0) [Besondere PZN](#page-5-0) [Das Faktor-Feld](#page-23-0) [Sonderfälle](#page-24-0) [Hilfsmittel](#page-26-0) [Beispiele](#page-28-0)

### Wunscharznei

Der Patient möchte eine Arznei, die ausgetauscht werden muss und es können keien Bedenken geltend gemacht werden.

- **▶ Der Patient bezahlt die Arznei voll und erhält eine** Quittung und eine Rezeptkopie.
- ► Er geht mit der Kopie zur Krankenkasse und erhält eine Teilerstattung.
- ▶ Das Rezept wird mit Sonder-PZN und PZN des abgegebenen AM mit Preis 0 bedruckt.
- **Pas Rezept wird eingereicht, die Abrechnungsstelle** zieht den Herstellerrabatt ein und gibt ihn an die Krankenkasse weiter.
- ► Die Apotheke erhält 50 Cent für die Bearbeitung.

[PZN](#page-0-0)

Peter Willadt

[PZN allgemein](#page-1-0) PZN [nachrechnen](#page-3-0) [Besondere PZN](#page-5-0) [Das Faktor-Feld](#page-23-0) [Sonderfälle](#page-24-0) [Hilfsmittel](#page-26-0) [Beispiele](#page-28-0)

## Künstliche Befruchtung

- ► als Zuzahlung wird 0 aufgedruckt
- *ñ* als erste PZN wird 09999643 mit Preis 0 aufgedruckt
- $\rightarrow$  **die Arzneimittel werden mit dem halben Preis** berechnet

[PZN](#page-0-0)

Peter Willadt

[PZN allgemein](#page-1-0)

PZN [nachrechnen](#page-3-0)

[Besondere PZN](#page-5-0) [Das Faktor-Feld](#page-23-0) [Sonderfälle](#page-24-0) [Hilfsmittel](#page-26-0)

[Beispiele](#page-28-0)

K ロ ▶ K @ ▶ K 할 ▶ K 할 ▶ . 할 . 10 Q Q

### Wiederabgabe von AM

- **► Wiederabgabe ist zur Zeit nur in der** Heimversorgung zulässig
- $\blacktriangleright$  das wieder abgegebene AM wird normal bedruckt, jedoch mit einer 0 als Preis
- **► nach den wieder abgegebenen AM wird die PZN** 02567047 gedruckt, der Preis ist 5,80 Euro plus Mehrwertsteuer pro Wiederabgabe

 $209$ 

Peter Willadt [PZN allgemein](#page-1-0) PZN [nachrechnen](#page-3-0) [Besondere PZN](#page-5-0) [Das Faktor-Feld](#page-23-0) [Sonderfälle](#page-24-0) [Hilfsmittel](#page-26-0) [Beispiele](#page-28-0)

### <span id="page-23-0"></span>Das Faktorfeld

- ► bei Fertig-AM wird im Faktor-Feld angegeben, wieviele Packungen abgegeben wurden
- ► bei Stückelung, Noctu-Gebühr, Beschaffungskosten, Auseinzelung steht im Faktor-Feld immer eine 1
- *ñ* bei BTM-Gebühren steht die Anzahl der BTM im Faktor-Feld
- ► bei Wiederabgabe steht die Anzahl der wieder abgegebenen AM im Faktor-Feld
- **► bei Mietgebühren steht im Faktor-Feld die Anzahl** der Abrechnungseinheiten (z. B. Tage)

Peter Willadt [PZN allgemein](#page-1-0) PZN [nachrechnen](#page-3-0) [Besondere PZN](#page-5-0) [Das Faktor-Feld](#page-23-0) [Sonderfälle](#page-24-0) [Hilfsmittel](#page-26-0) [Beispiele](#page-28-0)

### <span id="page-24-0"></span>Sonderrezepturen

- **Parenterale Zubereitungen werden mit spezieller** Software taxiert.
- **▶ Das Rezept erhält eine aus dem Datum errechnete** Rezeptnummer, die oberhalb des IKZ aufgedruckt wird.
- ► Die Taxierdaten werden über das Internet an's Abrechnungszentrum übermittelt.
- **▶ Taxzeile 1 ist eine »normale« Taxierzeile mit** Sonder-PZN
- ► Die Taxzeilen 2 und 3 enthalten eine 40-stellige Prüfsumme der übermittelten Daten.

[PZN](#page-0-0)

Peter Willadt

[PZN allgemein](#page-1-0) PZN [nachrechnen](#page-3-0) [Besondere PZN](#page-5-0) [Das Faktor-Feld](#page-23-0) [Sonderfälle](#page-24-0) [Hilfsmittel](#page-26-0) [Beispiele](#page-28-0)

### Anbrüche und Verblistern

Wenn *angebrochene* Packungen abgerechnet werden oder verblistert wird, gilt folgendes:

- **Anbrüche werden mit spezieller Software taxiert.**
- **▶ Das Rezept erhält eine aus dem Datum errechnete** Rezeptnummer, die oberhalb des IKZ aufgedruckt wird.
- ► Die Taxierdaten werden über das Internet an's Abrechnungszentrum übermittelt.
- **▶ Taxzeile 1 ist eine »normale« Taxierzeile mit** Sonder-PZN.
- ► Die Taxzeilen 2 und 3 enthalten eine 40-stellige Prüfsumme der übermittelten Daten.

Peter Willadt [PZN allgemein](#page-1-0) PZN [nachrechnen](#page-3-0) [Besondere PZN](#page-5-0) [Das Faktor-Feld](#page-23-0) [Sonderfälle](#page-24-0) [Hilfsmittel](#page-26-0) [Beispiele](#page-28-0)

### <span id="page-26-0"></span>Hilfsmittelpositionsnummern

- **► Die Krankenkassen vergeben für Hilfsmittel** *Hilfsmittelpositionsnummern* (HmPos).
- **► HmPos sind zehnstellig. Sie enthalten eine** hierarchische Gliederung.
- *ñ* Je nach Vertrag muss die HmPos statt der PZN auf's Rezept gedruckt werden.

**KORKARA KERKER YOUR** 

Peter Willadt [PZN allgemein](#page-1-0) PZN [nachrechnen](#page-3-0) [Besondere PZN](#page-5-0) [Das Faktor-Feld](#page-23-0) [Sonderfälle](#page-24-0) [Hilfsmittel](#page-26-0)

[Beispiele](#page-28-0)

### HmPos: Gliederung

 $1-2$  $3 - 4$  $5 - 6$ 

 $8 - 10$ 

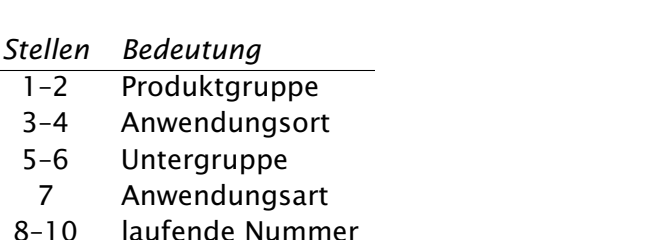

イロト (御) (道) (道) (道)

Link: <http://db1.rehadat.de/gkv2/Gkv.KHS>

#### [PZN](#page-0-0)

Peter Willadt

[PZN allgemein](#page-1-0)

PZN [nachrechnen](#page-3-0)

[Besondere PZN](#page-5-0)

[Das Faktor-Feld](#page-23-0)

[Sonderfälle](#page-24-0)

[Hilfsmittel](#page-26-0)

[Beispiele](#page-28-0)

 $QQQ$ 

### <span id="page-28-0"></span>Wunscharznei

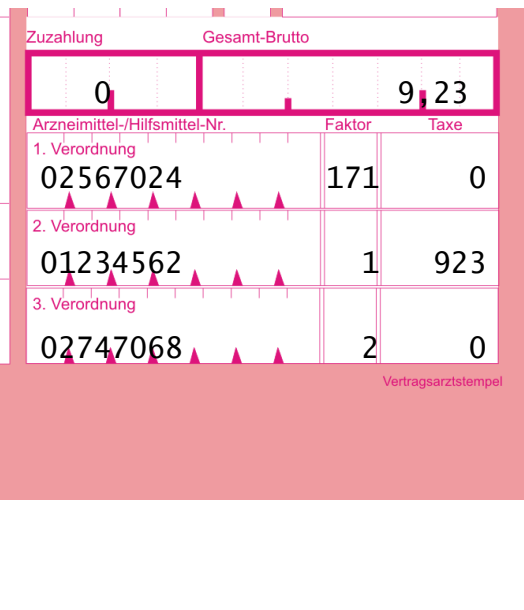

Peter Willadt [PZN allgemein](#page-1-0) PZN [nachrechnen](#page-3-0) [Besondere PZN](#page-5-0) [Das Faktor-Feld](#page-23-0) [Sonderfälle](#page-24-0) [Hilfsmittel](#page-26-0) [Beispiele](#page-28-0)

[PZN](#page-0-0)

#### K ロ ▶ K @ ▶ K 할 ▶ K 할 ▶ . 할 . 10 Q Q

### Dringend

![](_page_29_Figure_1.jpeg)

Peter Willadt [PZN allgemein](#page-1-0) PZN [nachrechnen](#page-3-0) [Besondere PZN](#page-5-0) [Das Faktor-Feld](#page-23-0) [Sonderfälle](#page-24-0) [Hilfsmittel](#page-26-0) [Beispiele](#page-28-0)

**KORKARA KERKER YOUR** 

## Selbst herausfinden (1)

![](_page_30_Figure_1.jpeg)

Peter Willadt [PZN allgemein](#page-1-0) PZN [nachrechnen](#page-3-0) [Besondere PZN](#page-5-0) [Das Faktor-Feld](#page-23-0) [Sonderfälle](#page-24-0) [Hilfsmittel](#page-26-0) [Beispiele](#page-28-0)

**KORKARA KERKER YOUR** 

## Selbst herausfinden (2)

![](_page_31_Figure_1.jpeg)

Peter Willadt [PZN allgemein](#page-1-0) PZN [nachrechnen](#page-3-0) [Besondere PZN](#page-5-0) [Das Faktor-Feld](#page-23-0) [Sonderfälle](#page-24-0) [Hilfsmittel](#page-26-0) [Beispiele](#page-28-0)

**KORKARA KERKER YOUR** 

## Selbst herausfinden (3)

![](_page_32_Figure_1.jpeg)

Peter Willadt [PZN allgemein](#page-1-0) PZN [nachrechnen](#page-3-0) [Besondere PZN](#page-5-0) [Das Faktor-Feld](#page-23-0) [Sonderfälle](#page-24-0) [Hilfsmittel](#page-26-0) [Beispiele](#page-28-0)

## Selbst herausfinden (4)

![](_page_33_Figure_1.jpeg)

Peter Willadt [PZN allgemein](#page-1-0) PZN [nachrechnen](#page-3-0) [Besondere PZN](#page-5-0) [Das Faktor-Feld](#page-23-0) [Sonderfälle](#page-24-0) [Hilfsmittel](#page-26-0) [Beispiele](#page-28-0)

**KOD KAR KED KED E YOUR** 

## <span id="page-34-0"></span>Selbst herausfinden (5)

![](_page_34_Figure_1.jpeg)

Peter Willadt [PZN allgemein](#page-1-0) PZN [nachrechnen](#page-3-0) [Besondere PZN](#page-5-0) [Das Faktor-Feld](#page-23-0) [Sonderfälle](#page-24-0) [Hilfsmittel](#page-26-0) [Beispiele](#page-28-0)